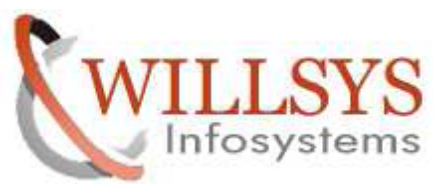

#### **UNIT 1: SAP HANA Overview**

- Introduction to SAP HANA
- In-Memory Strategy
- SAP HANA components
- SAP HANA Architecture
- SAP HANA versions
- SAP HANA Editions
- Installation of Hana Systems on ERP,CRM,SRM,SCM and Netweaver 7.4
- SAP HANA Landscape

# **UNIT 2: SAP HANA Sizing**

- SAP HANA In-Memory Database Sizing elements
- RAM, Disk, CPU
- Memory Sizing
- CPU Sizing

### **UNIT 3: SAP HANA Installation**

- Perquisites for a SAP HANA installation
- Verify Hardware And Operation System
- SAP HANA Server Installation
- SAP HANA Studio Installation
- SAP HANA Client Installation

# **UNIT 4: SAP HANA Administration Tool Overview**

- SAP HANA Studio
- DBA Cockpit
- HDBSQL Command Line Tool

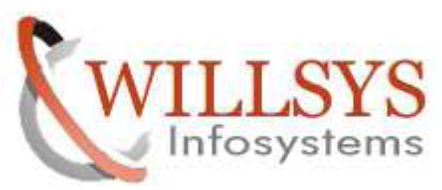

#### **UNIT 5: System Administration**

- Starting and Stopping SAP HANA Systems
- Start a System
- Stop a System
- Restart a System
- Stop and Start a Database Service
- Monitoring SAP HANA Systems During Stop and Start

# **UNIT 6: Setting Up and Configuring Multitenant Database Containers**

- Convert an SAP HANA System to Support Multitenant Database Containers
- Create a Tenant Database
- Adding Single and Multitentant Databases to Hana Studio
- Stop and Start a Tenant Database
- Drop a Tenant Database
- Managing Resources in Multiple-Container Systems
- Migrated Statistics Server into Embedded Statistics Server
- System Views in Multiple-Container Systems

### **UNIT 7: Managing SAP HANA Licenses**

- License Keys
- Check the Current License Key
- Install a Permanent License
- Delete an Existing Permanent License Key

### **UNIT 8: Managing Tables.**

- Column-Based and Row-Based Storage in the SAP HANA Database
- Memory
- Management in the Column Store
- The Delta Merge Operation

1<sup>st</sup> Floor, Rama Residency, Besides ICICI Bank, Golden Cave Restaurant, Srinivasa Nagar East, S. R Nagar,

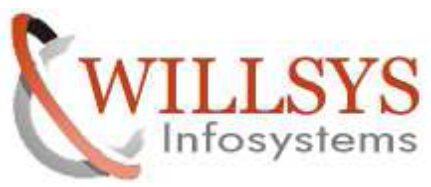

- Data Compression in the Column Store
- Opening Tables and Views
- Converted Row Store Tables to Column Store tables
- Viewing Options for Tables and Views
- Export Tables and Other Catalog Objects
- Import Tables and Other Catalog Objects
- Database Save Points

## **UNIT 9: SAP HANA Pre & Post Installation**

- Preparing HANA Installation
- Further Function on SAP HANA On-site configuration Tool
- Post-Installation Steps

### **UNIT 10: SAP HANA Operation**

- Starting and stopping SAP HANA
- Configuring SAP HANA
- Periodic and Manual Tasks

### **UNIT 11: Backup & Recovery**

- Concept of Backup and Recovery
- Configure backup settings
- Data area Backup
- Log area Backup
- Backup of configuration files and Backup catalog
- Backup up of Tenant databases
- Recovery

### **UNIT 12: Maintaining Users and Authorizations**

- Users management
- Types of privileges

1<sup>st</sup> Floor, Rama Residency, Besides ICICI Bank, Golden Cave Restaurant, Srinivasa Nagar East, S. R Nagar,

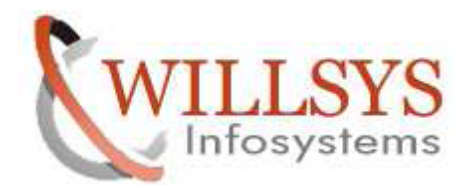

- Roles
- Assigning Role to User
- Assigning Privileges to Roles
- System privileges
- SQL privileges
- Package privileges
- Granted role privileges
- Object privileges

## **UNIT 13: Monitoring and Troubleshooting**

- Monitoring with SAP HAN Studio
- Monitoring with DBACOKPIT
- Monitoring HANA Landscape
- System Monitoring
- Status Overview
- Services Overview
- System Load History
- Disk Usage Details
- Checking System Configuration
- Alerts

### **UNIT 14: SAP HANA Lifecycle Management**

- SAP HANA Platform Lifecycle Management
- SAP HANA Application Lifecycle Management

### **UNIT 15: Advanced HANA**

- SAP HANA System Copy
- SAP HANA System Migrations
- SAP HANA Database Upgrade from SP9 to SP10 to SP11

1<sup>st</sup> Floor, Rama Residency, Besides ICICI Bank, Golden Cave Restaurant, Srinivasa Nagar East, S. R Nagar,

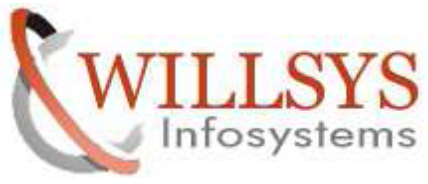

• SAP HANA Addon Deployment